## Spinraza<sup>®</sup> (Nusinersen)

## Demande de prise en charge des coûts, traitement initial

Limitatio (extrait): SPINRAZA ne peut être prescrit et administré que par un spécialiste en neurologie ou en neuropédiatrie dans des centres hospitaliers spécialisés dans les maladies neuromusculaires et appartenant au réseau Myosuisse (http://www.fsrmm.ch/fr/projets/le-reseau-myosuisse). Il est essentiel que le personnel médical traitant le patient possède de l'expérience dans le diagnostic et le traitement des patients atteints d'amyotrophie spinale et dans l'exécution d'administrations intrathécales par ponction lombaire.

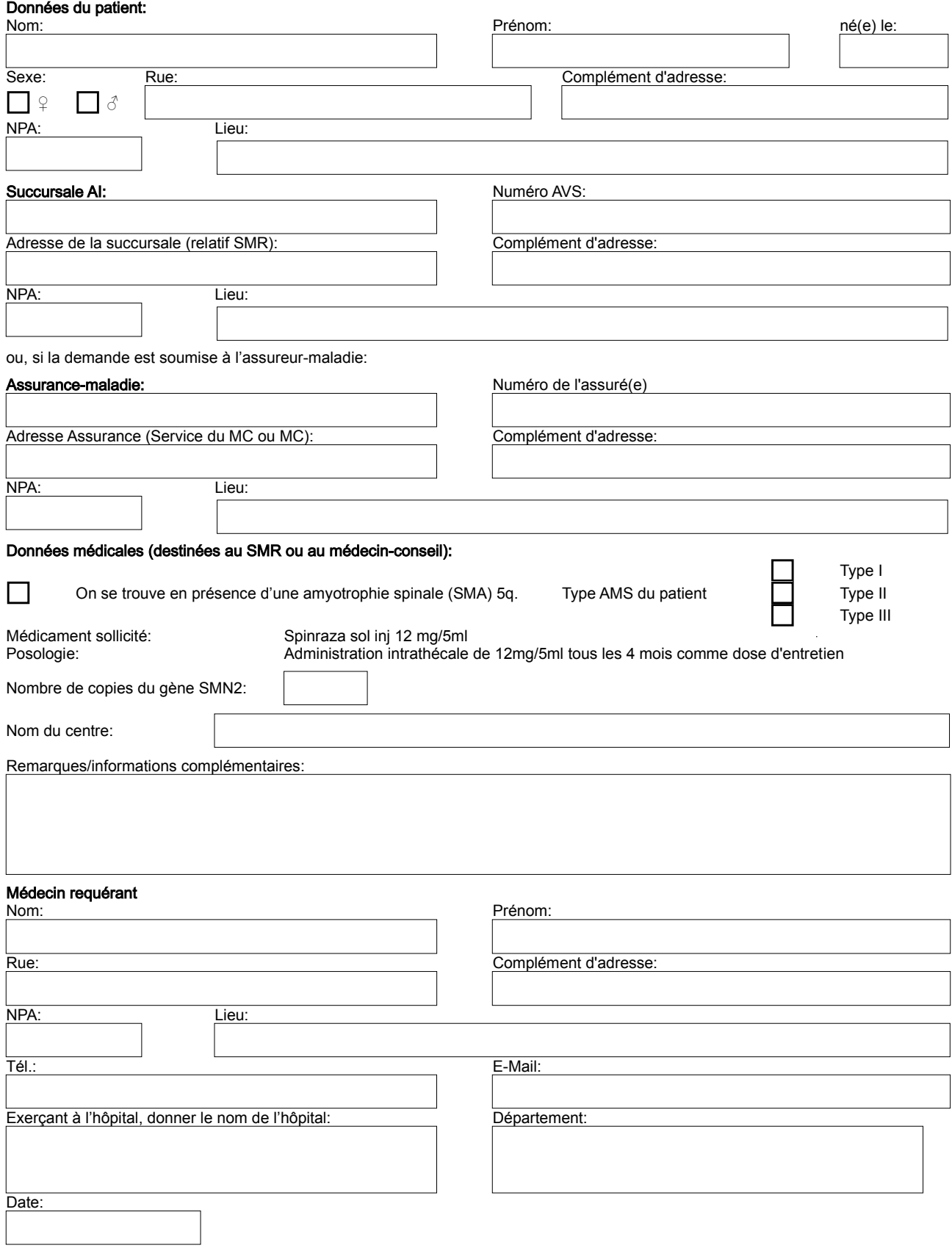